# **The Bulletin Statewide Vision Resource Centre**

**Number 4 Monday 22nd March 2010**

This issue was edited by Lyn Robinson, Resource Teacher, Statewide Vision Resource Centre.

#### **Professional Development Activities for Term 2, 2010**

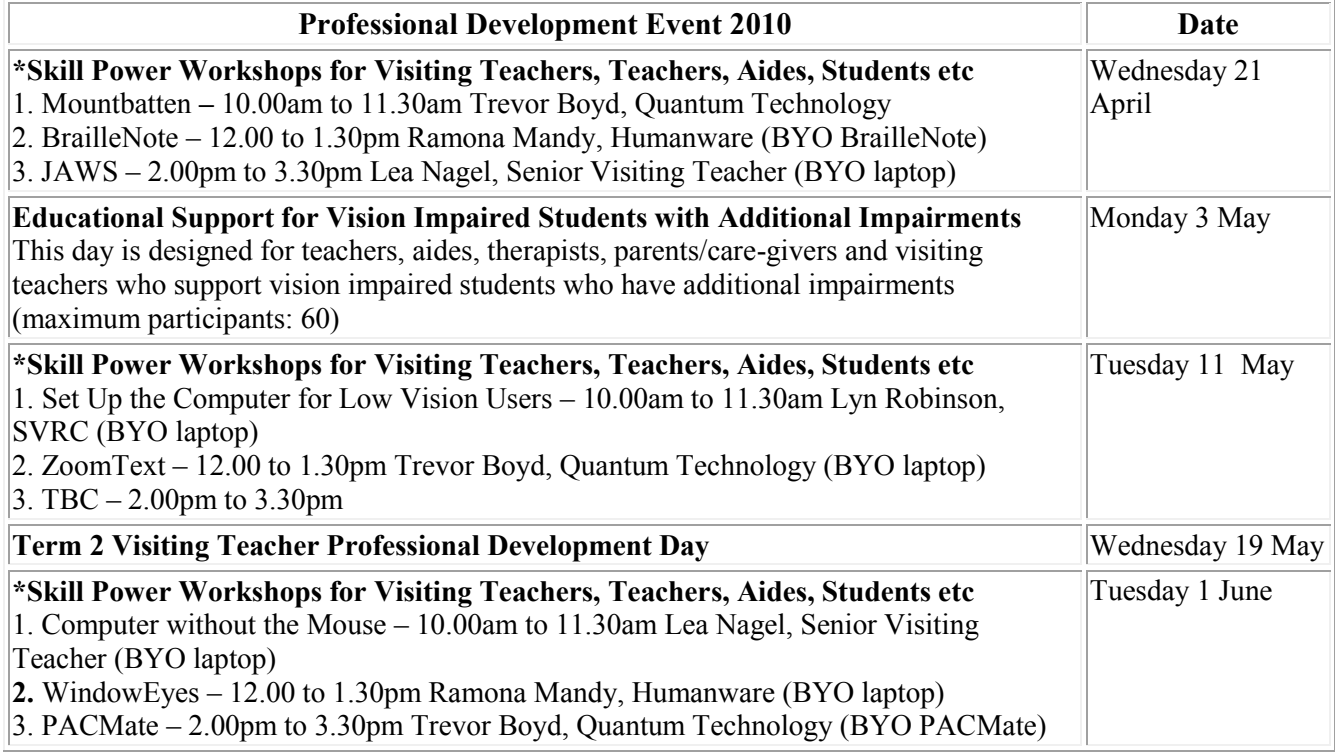

\* Technology Workshops: please BYO technology and lunch

#### **Programs for Schools**

Over the last couple of weeks we have run both our primary and secondary Professional Development programs for school staff. Over 100 people attended the SVRC to learn a bit more about low vision and how to accommodate students in their classrooms. One of the highlights of the day for many people are the simulation activities where participants don goggles to simulate what it's like to have low vision. Participants commented that although frustrating and tiring, it is the most effective way to get the message across. Many thanks to Marion, Annette, Robert and staff of Guide Dogs Victoria for conducting these workshops. Many thanks also to Rita, Leanne and Geoff and all those "behind the scenes people" for making these days possible.

#### **Inside This Issue**

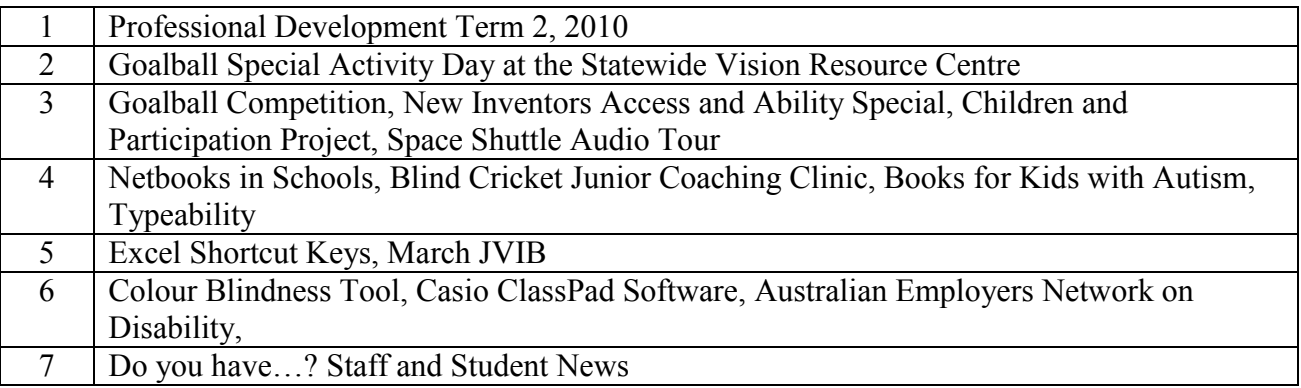

Statewide Vision Resource Centre PO Box 201 Nunawading 3131 (03) 9841 0242 svrc@svrc.vic.edu.au www.svrc.vic.edu.au

#### **Goalball Special Activity Day at the Statewide Vision Resource Centre**

Report by Leanne Nagel

Our goalball day was a wonderful success with 25 students attending. We were privileged to have some of the National Goalball Squad drop in to do intensive skills training before dashing to the airport on their way to Sydney for National Goalball training.

After morning tea the students all donned their protective gear and blockout goggles and put their newly refined skills to the challenge of a round robin Goalball tournament. All of the participants showed talent, courage and style and the matches were well-fought. Sportsmanship was the name of the day, with team mates generously passing the ball to each other, and onlookers respecting the teams' need for quiet, as the game relies heavily on hearing to locate and predict movement of the ball.

Well done to everyone that participated in the Goalball morning on their sportsmanship and effort. Special thanks to parent support from Wayne Dalton and Rod Pritchard and coaching from Rob Apps, Sam, Daniel and Sinead.

In the afternoon, students enjoyed sessions of group Art and Music.

In Art, students were invited to create a collaged, drawn and painted group art work about Goalball, in keeping with the special theme of the day.

Students immersed themselves admirably in the creation of the work and the clean-up. The finished collage will be displayed in the SVRC area once all paint and glue has dried.

The group Music sessions went off with a rhythmical, satisfying bang as students threw themselves into a group drumming event.

#### *Goal Ball Results:*

12 and under Final: 2 Goals to 1 Premiers: Elliot, Husna, Sam Runners Up: Cameron, Misjah, Sana Over 12 Final : 3 goals to 2 Premiers: Daniel P, James M, Keely Runners Up: Hugh, Tess, Tusi 3rd: Alan, Annalyse, Nathiel 4th: Brendan, Brooke, Geordie, Shaun

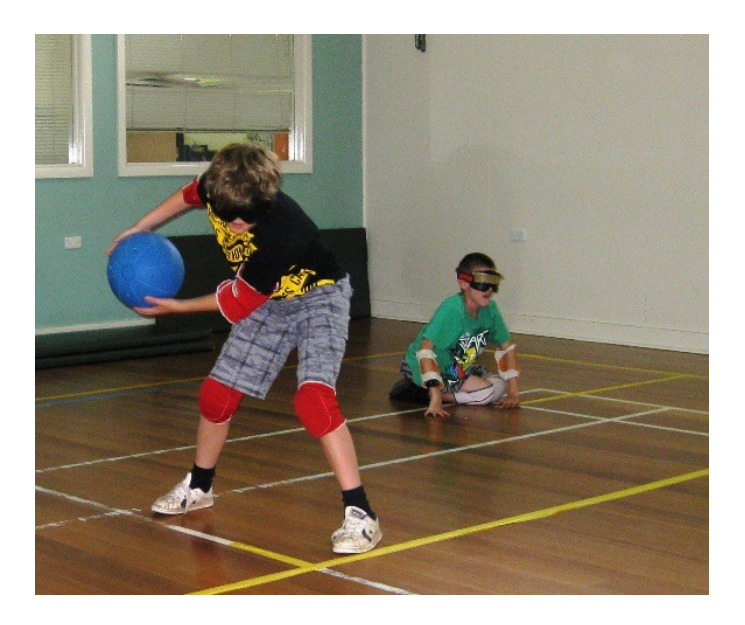

Sam and Elliott enjoy the goalball action at the Statewide Vision Resource Centre.

## **Goalball Competition**

As the students at the recent SVRC Goalball day can attest, Goalball is a fast-paced, physically challenging, enjoyable sport for people with vision impairments.

If you would like to join in the fun you can contact the Goalball Association - the season is about to begin:

**When**: Saturday April 10th

**Location:** Scotch College Junior Gym, Kooyong. Enter through gates on corner of Glenferrie and Callantina Roads and follow buildings on right side for approx. 50m.

**Time:** 9.30am - 1.00pm

**Divisions:** Junior, Women and Men.

The Victorian Goalball Association welcomes new members and enquiries. For more information contact**:** Wayne Dalton, 0418 371 090 or 95453636 or phone Rod Pritchard, 0401 718 926 or 88425878

#### **New Inventors Access and Ability Special**

The ABC's New Inventors program recently featured an Access and Ability Special which highlighted inventions for, and by people with disabilities or impairments. The judging panel was comprised of people with disabilities including Graeme Innes, Australia's Disability Discrimination Commissioner, who is blind. The inventions included: an off-road speed buggy that allows steering, acceleration and breaking to be carried out through the steering wheel; NVDA, a free and open source screen reader for Windows; and a lightweight, manual wheelchair which reduces three chairs into one. If you missed the program, fear not, it is available from the ABC website at: <http://www.abc.net.au/tv/newinventors/video/video.htm>

The episode you need is; Episode 06 **–** 10/03/2010

#### **Children and Participation Project**

Dr Nora Shields and Annie Synnot from the School of Physiotherapy – La Trobe University are conducting a research project entitled, "What activities do children with a disability living in Victoria take part in?"

They write: "To answer this question, we are asking 320 children with a disability (intellectual, physical, vision or hearing impairment) aged between 6 to 18 years to complete a child-friendly survey about their participation in out-of-school activities. This is an area in which we have very little information. Children will be asked about the activities they do, how often they do them, where they do them, and if they enjoy them. This can be completed by post with supervision from parents/guardians or in person with the help of a research assistant."

The researchers are keen to include children with vision impairments in their study. They have Department of Education and Early Childhood Development approval for students to participate in this research, providing certain guidelines are met. These approvals and guidelines are available from the SVRC or directly from Ms Synnot.

For further information and to participate in the research, please contact Annie Synnot on (03) 9479 5789 or via email a.synnot $@$ latrobe.edu.au.

## **Space Shuttle Audio Tour**

Jim Allen from Texas School for the Blind emailed recently about an audio-described tour of the Space Shuttle. He writes: Troy Cline of the Goddard Space Flight Center Sun-Earth Day team takes us on an audio-described tour of the space shuttle middeck. For more information about Sun-Earth Day and links to more podcasts, please go to http://sunearthday.nasa.gov/2010/index.php

#### **Netbooks in Schools**

This snippet is from It's Vision Time, our NSW counterpart, and explores some of the issues surrounding the rollout of Netbooks in schools in NSW.

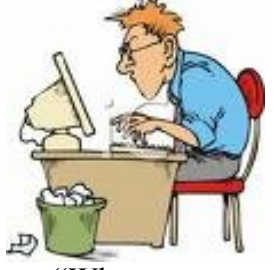

# Netbooks in schools:

"What seems an ongoing saga continues with the roll out of Netbooks to schools. To encapsulate what has happened in our neck of the woods over the last 8 months:

We found the Netbooks unsuitable for our low vision students. The screen was too small, the task bar could not be enlarged and even though we could enlarge the icons for most of our students it still was not big enough.

For these students we applied and received laptop computers instead. These were funded not from Netbook federal funding but from T4L funding with applications going through the District Office. The \$500 allocated to the student's school has either been absorbed into the school funds or in some instances the allocated student Netbook has been issued to the SLSO (Teacher's Assistant). This has been wonderful for the SLSO to access the student data and keep up to date with what is required of the student."

Source: It's Vision Time Issue 15, Term 1, 2010

## **Blind Cricket Junior Coaching Clinic**

From the Blind Cricket Victoria website:

The Victorian Blind Cricket Association does not currently have a team of junior players but would like to offer juniors the opportunity to participate in its junior coaching clinic which is run on Saturday between 10:30am and 12:00pm throughout the cricket season. The clinic is run by members of the association, several of which have a level one cricket coaching course accreditation from Cricket Victoria. The junior coaching clinic will allow younger players to develop their skills, meet new friends and have fun as they train towards the goal of joining one of our club teams. More information is available from:<http://vbca.org.au/index.php>

#### **Books for kids with autism**

Ben and His Helmet is a series of books for kids with autism. These books help children to learn how to cope with the characteristics of Autism and Asperger's Syndrome and how to self-manage their behaviour. Areas covered include:

- School Routines
- Social Skills
- Facial Expression
- Literal Meanings
- Sensory Issues

For more information go to<http://www.aspergerchild.com/>

## **Excel Shortcut Keys**

Visiting Teacher, Helen Caldow, has put together this handy list of shortcut keys for Excel. Here is a sample! If you would like the complete list contact the SVRC.

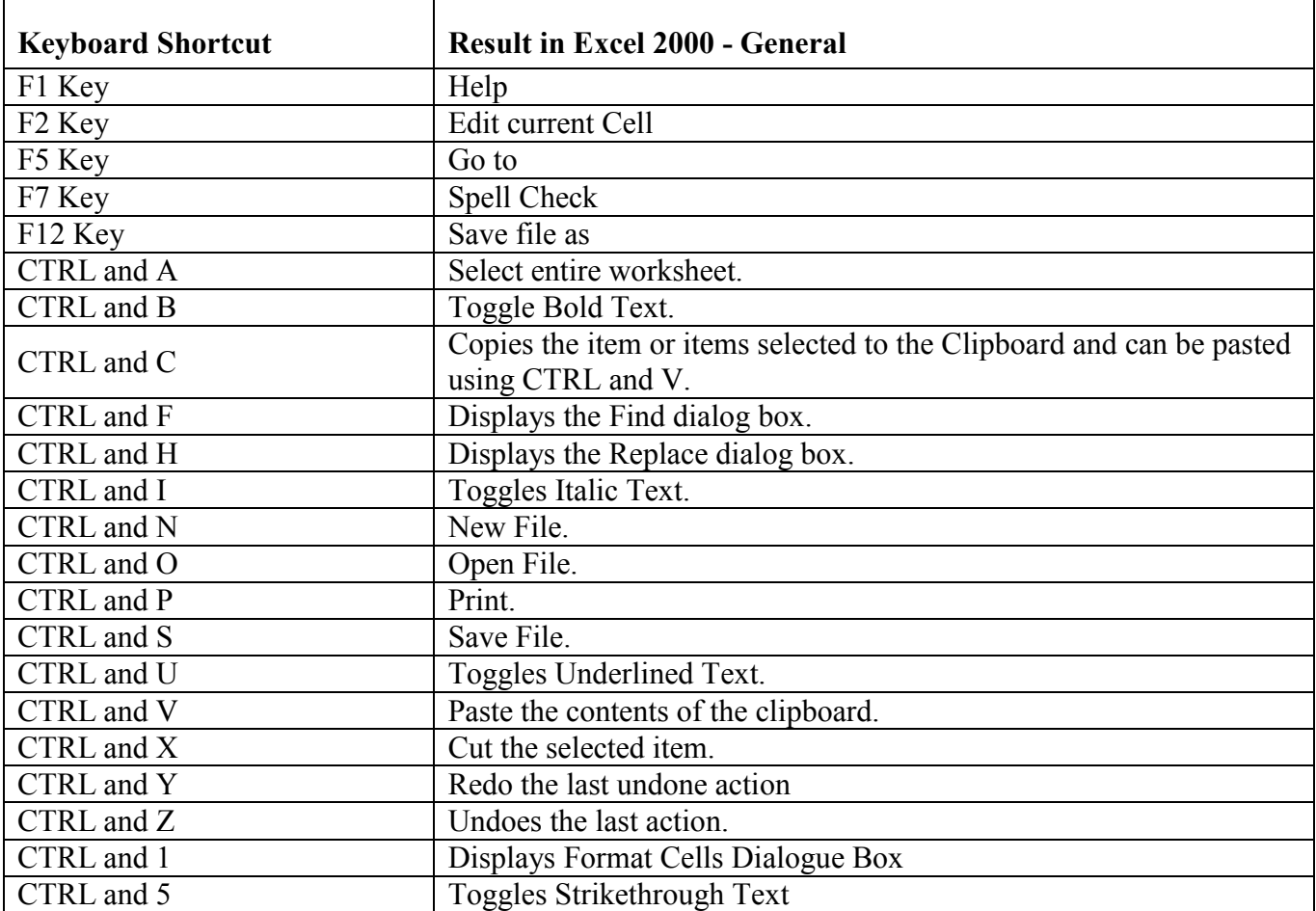

## **March JVIB**

This month's articles and features include:

Assessment of Indoor Route-finding Technology for People Who Are Visually Impaired --Amy A. Kalia, Gordon E. Legge, Rudrava Roy, and Advait Ogale

Profile of Personnel Preparation Programs in Visual Impairment and Their Faculty --Grace Ambrose-Zaken and Laura Bozeman

Exploring the Relationship Between Access Technology and Standardized Test Scores for Youths with Visual Impairments: Secondary Analysis of the National Longitudinal Transition Study 2 --Amy L. Freeland, Robert Wall Emerson, Amy B. Curtis, and Kieran Fogarty

Forms of Social Support in the Workplace for Individuals with Visual Impairments --Doxa Papakonstantinou and Konstantinos Papadopoulos

Plus Editor's Page; Comment: Reflections on the Olympic Torch Experiences of Students with Visual Impairments in Toronto--Robin Stewart; This Mattered to Me--Anna M. Swenson; **Web Special Feature:** "Reading Comes Naturally: A Mother and Her Blind Child's Experiences," a classic article from 1985, by Diane D. Miller.

The March 2010 issue of *JVIB* is available online at: [http://www.jvib.org](http://www.afb.org/afbpress/pubjvib.asp?DocID=jvib0403toc)

#### **Colour Blindness Tool**

It's always great to get tips from students… so here they are! From Lee (TAFE Vision Consultant) from one of her students who is colour blind. "I found a little application called "what colour". It's kinda like the magnifier on the mouse but as well as magnifying it tells you exactly what colour it is that the cursor is directly over as well as all the web numbers for the colours. I downloaded it at home and it's great." It's not a big file at all so it won't take up hard drive space or speed. Download from:<http://www.hikarun.com/e/> Source: It's Vision Time Issue 15, Term 1, 2010

#### **Casio ClassPad Software**

Many Year 12 students find accessing the calculator difficult. Some senior students have solved the problem by installing Casio calculator software on their computer. The software is called Casio ClassPad Manager for ClassPad 300. Thanks to Ben and his VT Lee for this information. The screen shot below is from the Casio Website. More information is available from: [http://edu.casio.com/products/classpad/cpm\\_v300/](http://edu.casio.com/products/classpad/cpm_v300/)

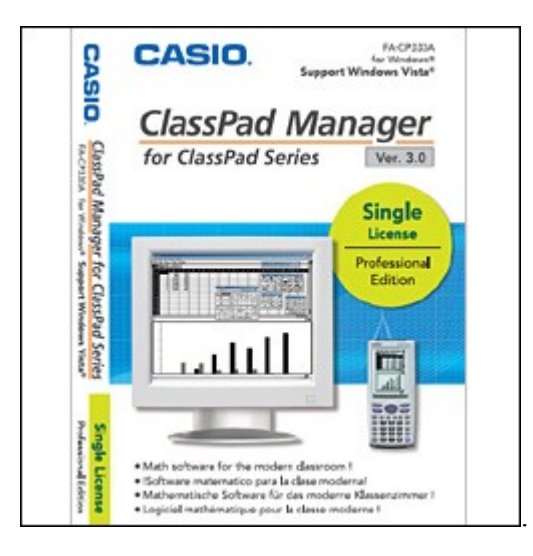

## **Australian Employers Network on Disability**

Students in their final year of study at a tertiary institution might like to consider the "Stepping Into Program" run by the Australian Employers Network on Disability. This group offers an internship program for employment placements in the winter and summer holidays. Applications open on 30 March 2010.

The Australian Employers Network on Disability is a not-for-profit organisation resourced by its members to advance the inclusion of people with disability in all aspects of business. For more information follow the link below:

<http://www.aend.org.au/content/view/244/1/>

Thanks to Max Bini from Vision Australia for this information.

# **TypeAbility**

This program works with JAWs and is available in Australia from T&T Consultancy in Sydney. Please contact Scott Erichsen if you would like to know more. His email address is: [scott.erichsen@tandt-consultancy.com.au](mailto:scott.erichsen@tandt-consultancy.com.au) 

A single user licence for TypeAbility is \$150 including delivery.

#### **Do you have…?**

The production staff have been so busy sending out resources to school that they are running low on padded envelopes and mail bags. If you or your schools have any padded envelopes could you please send them back to the SVRC. Also if there are any books or CDs students no longer require could they also be returned. Many thanks.

#### **Staff and Student News**

#### **Student News**

#### From Rod Pritchard

At the Victorian Blind Cricket Association's (VBCA) presentation night held at the Kooyong Tennis Club on Saturday 13<sup>th</sup> March, Daniel received the Association's bowling award for the taking the most wickets in the B Grade category in the 2009-10 season

For the season, Daniel bowled 82 overs, 25 maidens and took 17 wickets for 141 runs, conceding on average only 8.29 runs per wicket. His best bowling figures for the season were 9 overs, 3 maidens, 5 wickets for 14. In the VBCA Grand final, Daniel played an integral part in St Paul's victory over Burwood by bowling 10 overs, 7 maidens 2 wickets for 3. Daniel finished 5<sup>th</sup> overall with all players ahead of him not only being A grade players, but all being either Victorian players in National Championships or Australian players in the Trans Tasman Test series both of which were played in Sydney in January this year.

VBCA Life Member and current Victorian and Australian squad Member, Ian Walsh, presented Daniel with his award.

Later in the evening, the VBCA Competition XI team was announced with Daniel being named as one of the XI and subsequently being presented with his VBCA XI medallion along with the other players. The Victorian Competition 11 Selectors select the Victorian Competition 11 team that will be announced and have their badges presented to them at the presentation night for the VBCA.

Daniel also polled well in the Max Walker Medal (the VBCA equivalent of the Brownlow) with 8 votes (which included 2 x 3 votes and 2 x 1 votes). The winner received 13 votes so to have polled so well was a credit to his performance over the 9 games in the season.

Max was there on the night to both address the attendees and later to present the Max Walker Medal to the eventual winner, Peter Robinson from Institute BCC. Peter played for both Victoria and Australia in January this year.

Dan had a great night and Jo and I as parents were very proud of his achievements.

#### **Finally**

After a very busy first term with lots happening at the SVRC the school holidays are here. I hope you have an enjoyable break.

Thanks to everyone for their contributions to this Bulletin especially Deb Lewis, Kym Gribble, Helen Caldow, Leanne Nagel, Max Bini and the fabulous proof readers at the SVRC. If you have something you would like included in "The Bulletin" please forward it in a word document to Lyn Robinson [lynrobin@svrc.vic.edu.au](mailto:lynrobin@svrc.vic.edu.au) To Read the Bulletin Online: <http://www.svrc.vic.edu.au/bulletins2010.html>